# Análise do Software Paralelo AHF para Identificação de Estruturas em Cosmologia

Ana Luísa V. Solórzano $^1,$  Andrea S. Charão $^1$ Renata S. R. Ruiz<sup>2</sup>, Haroldo F. de Campos Velho<sup>2</sup>

 $<sup>1</sup>$  Laboratório de Sistemas de Computação</sup> Universidade Federal de Santa Maria

<sup>2</sup>Laboratório Associado de Computação e Matemática Aplicada Instituto Nacional de Pesquisas Espaciais

**Resumo.** O estudo da formação de estruturas do Universo a partir de dados *cosmologicos suscita a cria ´ c¸ao de programas paralelos. Um deles ˜ e o AHF, ´ que e paralelizado usando MPI e OpenMP. Neste trabalho, investiga-se o seu ´ comportamento em execuc¸oes com OpenMP em uma arquitetura multicore. Para ˜ o caso considerado, nao houve vantagem de desempenho com o uso de OpenMP, ˜ o que motiva uma avaliação mais aprofundada de sua paralelização.* 

## 1. Introdução

Análises de grandes quantidades de dados simulados e observacionais têm sido amplamente empregadas em Cosmologia, que estuda a origem, estrutura e evolução do Universo. Um dos aspectos investigados nesta área é a formação de estruturas cósmicas, tais como, estrelas, galáxias e aglomerados de galáxias [Madsen 1996]. Para isso, dado um grande conjunto de partículas proveniente de simulações ou observações, é necessário identificar e classificar grupos de partículas interligadas. Isso é conhecido como *halo finding* [Gill et al. 2004].

O interesse da comunidade científica, aliado à evolução de algoritmos e ferramentas computacionais, fez com que surgissem diversos algoritmos e programas chamados *halo finders*. Este tipo de *software*, muitas vezes, é desenvolvido por especialistas em Cosmologia com conhecimento em programação. Do ponto de vista cosmológico, essa variedade de códigos tem suscitado questões sobre semelhanças e diferenças de seus resultados [Knebe et al. 2013]. Do ponto de vista computacional, observa-se que muitos desses códigos empregam ferramentas de programação como OpenMP [Chapman et al. 2007] ou MPI [Pacheco 1996], porém não é comum encontrar análises sobre seu desempenho em arquiteturas paralelas.

Neste trabalho, analisa-se o desempenho do *software* Amiga Halo Finder (AHF), que é um dos códigos citados por especialistas na área que proporciona a sua paralelização com OpenMP e MPI. Nesta pesquisa exploratória, tem-se como objetivo geral compreender o comportamento do AHF em uma arquitetura paralela *multicore*, usando metricas e ´ critérios não observados em publicações sobre este código.

# 2. AHF – Amiga Halo Finder

O Amiga Halo Finder e um ´ *software* para encontrar estruturas de *halos* e *sub-halos* em simulações cosmológicas, a partir de propriedades definidas pelo usuário, realizando

execuções seriais ou paralelas [ Knebe e Knollmann 2009]. O seu fluxo de trabalho consiste em encontrar as estruturas, identificar partículas relacionadas a elas, remover as não relacionadas e calcular suas propriedades físicas e estatísticas.

Para isso, o programa utiliza um arquivo de texto intitulado AHF. input, que é passado por parâmetro em sua execução para definir propriedades quanto à classificação das partículas, e um arquivo de dados proveniente de simulações cosmológicas com ferramentas como Gadget-2<sup>1</sup>, AMIGA<sup>2</sup>, e outras desde que no fomato ASCII. Para estas, o arquivo de dados deve conter um cabeçalho com seus parâmetros cosmológicos, que pode ser inserido utilizando um *script* em Shell disponibilizado pelo *software*. Entretanto, como o *script* insere alguns valores padrões relacionados a esse tipo de simulação, é necessário configurá-los no próprio código para resultados mais precisos.

Cada execução gera arquivos de saída contendo informações diversas, sendo o principal deles um arquivo de log que relata os valores de entrada, o número de *halos* encontrados, o tempo de execução do algoritmo *halo finder*, o tempo de execução total do programa e o consumo de memória. Os demais arquivos listam os parâmetros utilizados, as propriedades de cada *halo* e as partículas associadas a ele.

Diferente de outros *halo finders* que predefinem os grupos de partículas a serem processados em paralelo, o AHF divide o volume de dados entre os processadores durante a sua execução [Kim e Park 2006, Knebe e Knollmann 2009]. Em suas primeiras versões, essa paralelização era feita com o padrão MPI, já a versão atual também disponibiliza a opção com OpenMP e MPI com OpenMP, definida por *flags* de compilação.

Em um trabalho anterior, seus autores reportam o desempenho de execuções paralelas com MPI considerando diferentes valores para o balanceamento de carga entre as máquinas e para o parâmetro que define as zonas de fronteira entre partículas [Knebe e Knollmann 2009]. Entretanto, trabalhos que relatem o desempenho da execução paralela para as novas opções não foram encontrados.

#### 3. Experimentos

Para obter o arquivo de dados observacionais, utilizou-se uma amostra do Consórcio Virgo, proveniente do modelo cosmológico LCDM (Lambda Cold Dark Matter) do projeto de Simulações de Escala Intermediária. A amostra define 1.048.576 partículas, cada uma com massa de 6.86 x 10<sup>10</sup> Msun/h e parâmetros cosmológicos ( $\Omega_M$ ,  $\Omega_{\Lambda}$ , h,  $\sigma_8$ ) = (0.3, 0.7, 0.7, 0.9). Os dados, bem como os seus parâmetros numéricos e cosmológicos, encontram-se disponíveis em: http://wwwmpa.mpa-garching.mpg. de/Virgo/data\_download.html.

Um ambiente propício para pesquisadores em cosmologia realizarem investigações preliminares sobre o desempenho de seus algoritmos é o de arquiteturas paralelas *multicore*. Esse ambiente é mais comum e acessível em comparação ao uso de *clusters*, que podem gerar filas de espera, por exemplo. Assim, optou-se por realizar 30 execuções do programa para 1, 2 e 4 *threads* com o padrão OpenMP.

A máquina utilizada contém um processador Intel $\Re$  Core i5-5200U de dois cores físicos e quatro virtuais, com  $32KB$  de cache L1,  $256KB$  de cache L2 e  $3MB$  de cache L3,

<sup>1</sup>http://wwwmpa.mpa-garching.mpg.de/gadget/

<sup>2</sup>http://popia.ft.uam.es/AMIGA/

e 4 GB de memória. Sistema operacional Ubuntu 16.04.3 LTS, versão do Linux 4.4.0-103, e compilador gcc versão 5.4.0.

Visando aprofundar a compreensão do código e de sua execução paralela, foram utilizadas duas ferramentas. A primeira foi a Understand<sup>3</sup>, que analisa códigos fonte de projetos e oferece uma API para a investigação, edição e visualização de gráficos sobre o projeto. A segunda foi a Intel VTune Amplifier<sup>4</sup>, uma ferramenta da Intel para analisar o perfil de execução de códigos, de modo a identificar gargalos quanto ao uso da CPU em execuc¸oes ˜ *multithreading*.

## 4. Resultados e Discussão

A execução dos experimentos resultou nos dados observados na Tabela 1. Os tempos calculados foram obtidos no arquivo de saída de log do programa, o qual relata separadamente o tempo do *halo finder*, que consiste na identificação das estruturas cosmológicas, e o tempo total, que também engloba a manipulação do arquivo de dados e outras computações relacionadas às propriedades das partículas. Visando legitimar esses valores, eles foram comparados a execuções utilizando o comando time do Unix.

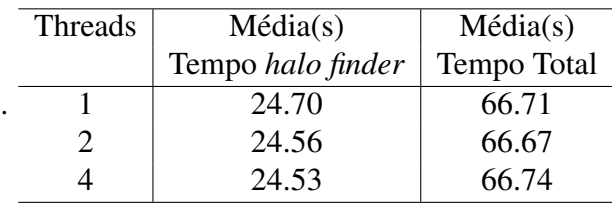

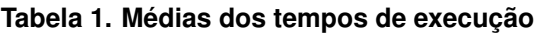

A partir desses resultados, realizaram-se execuções com o Intel Vtune, onde se observou que o programa faz pouco uso do processamento paralelo durante a sua execução, justificando o desempenho observado. Partindo disso, investigou-se quais funções do AHF requerem um maior tempo de processamento e como as diretivas OpenMP são aplicadas.

## 4.1. Análise da arquitetura do AHF

Com o Intel Vtune, constatou-se que o maior processamento está na preparação dos dados a serem identificados pelo algoritmo de *halo finding*. Nessa etapa, é aplicada a técnica de AMR (Adaptative Mesh Refinement) para classificar as partículas hierarquicamente em uma estrutura de árvore. Essa é a árvore que será percorrida pelo algoritmo, para definir as subestruturas de *halos* e *sub-halos*.

Com o Understand, analisaram-se as funções que fazem o refinamento dos dados. A mais importante delas é a AMR hierarchy, que recursivamente prepara os dados a serem identificados e invoca a função mais custosa do programa, que refina os dados a partir das densidades das partículas e do número de partículas permitidas por nó da árvore, cujo valor é definido pelo usuário no arquivo AHF. input. Essa etapa do programa não faz uso de processamento paralelo.

<sup>3</sup>https://scitools.com/

<sup>4</sup>https://software.intel.com/en-us/intel-vtune-amplifier-xe

### 4.2. Análise da paralelização do AHF

As diretivas OpenMP são aplicadas em laços utilizados nos arquivos de escrita dos dados de saída e no arquivo responsável por percorrer a árvore. Porém, a maioria dos laços paralelizados processam cargas estáticas e têm grande parte das variáveis utilizadas definidas como privadas, o que interfere no desempenho já que resulta em cópias de variáveis entre as *threads* e pode resultar em *threads* ociosas, dependendo do tamanho de carga a ser distribuída.

Porém, mesmo executando de forma serial, o AHF apresenta um bom desempenho em comparação a outras ferramentas, conforme relatado em [Knebe et al. 2013]: dentre oito ferramentas correlatas, o AHF teve o segundo menor tempo de execução para dois arquivos de dados com tamanhos distintos, sendo até 84 vezes mais rápido comparado ao de pior desempenho.

## 5. Considerações Finais

Com base nas análises sobre o *software* paralelo AHF em um ambiente *multicore* utilizando OpenMP, observou-se que o programa não apresenta vantagens de desempenho em execuções com 2 e 4 *threads* em comparação à execução serial, para os dados analisados. Estima-se que isso ocorra devido aos autores do trabalho priorizarem o seu bom funcionamento e completude em relação a outros halo finders, oferecendo como fator adicional a possibilidade de sua execução em ambientes paralelos. Assim, como trabalhos futuros, planeja-se estudar o código fonte do programa a fim de rever e alterar a forma de paralelização para o padrão OpenMP em busca de um maior desempenho, além de realizar testes com MPI.

#### 6. Agradecimentos

Os autores agradecem ao PIBIC-CNPq-INPE pelo suporte na forma de bolsa de Iniciação Científica para o projeto de nº 800012/2016-0.

## **Referências**

- Chapman, B., Jost, G., e van der Pas, R. (2007). *Using OpenMP: Portable Shared Memory Parallel Programming.* The MIT Press, USA.
- Gill, S. P. D., Knebe, A., e Gibson, B. K. (2004). The evolution of substructure i. a new identification method. *mnras*, 351:399–409.
- Kim, J. e Park, C. (2006). A new halo-finding method for n-body simulations. *ApJ*, 639:600–616.
- Knebe, A. et al. (2013). Structure finding in cosmological simulations: the state of affairs. *Monthly Notices of the Royal Astronomical Society*, 435(2):1618–1658.
- Knebe, A. e Knollmann, S. R. (2009). Ahf: Amiga's halo finder. *The Astrophysical Journal Supplement*, 182(2):608–624.
- Madsen, M. S. (1996). In *The Dynamic Cosmos Exploring the Physical Evolution of the Universe*, New York, NY, USA. Chapman & Hall.
- Pacheco, P. S. (1996). *Parallel Programming with MPI*. Morgan Kaufmann Publishers Inc., San Francisco, CA, USA.